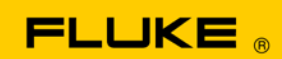

# **Instrument Security Procedures**

#### **Models:**

Fluke 51, Fluke 52, Fluke 53 and Fluke 54 (and Series II and Series IIB)

## **Product Name:**

Digital Thermometers

#### **Instrument Description:**

Fluke 50 Series II Contact Thermometers Fluke 50 Series IIB Thermometers

# **Memory Description:**

The Fluke models 53 and 54 have three memory devices:

- 1. U11, EEPROM, Atmel AT25320, 4k x 8 bytes, non-volatile memory used to store logged readings.
- 2. U10, mask ROM micro controller, TI MSP430C337, contains operating code for the product.
- 3. U4, EEPROM, Atmel AT25010, 128 x 8 bytes, non-volatile memory used to store calibration constants.

The Fluke models 51 and 52 have two memory devices:

- 1. U10, mask ROM micro controller, TI MSP430C337, contains operating code for the product.
- 2. U4, EEPROM, Atmel AT25010, 128 x 8 bytes, non-volatile memory used to store calibration constants.

## **Memory Cleaning Instructions:**

The user can only access stored readings. Readings are cleared by using the front panel "clear memory" buttons.